# Visual Interpretation using Probabilistic Grammars

Paul Robertson

### Model-Based Vision

- What do the models look like
- Where do the models come from
- How are the models utilized

### The Problem

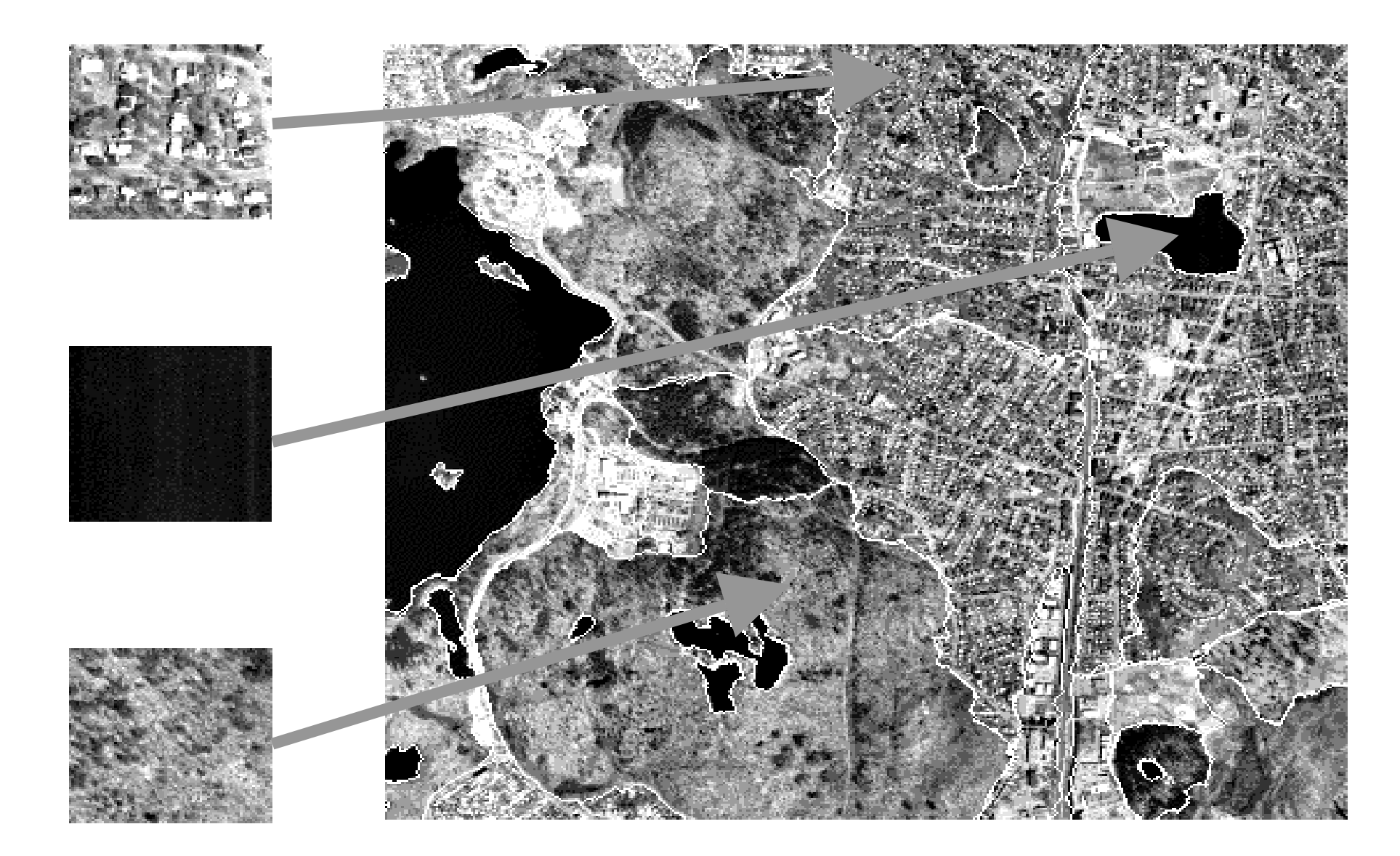

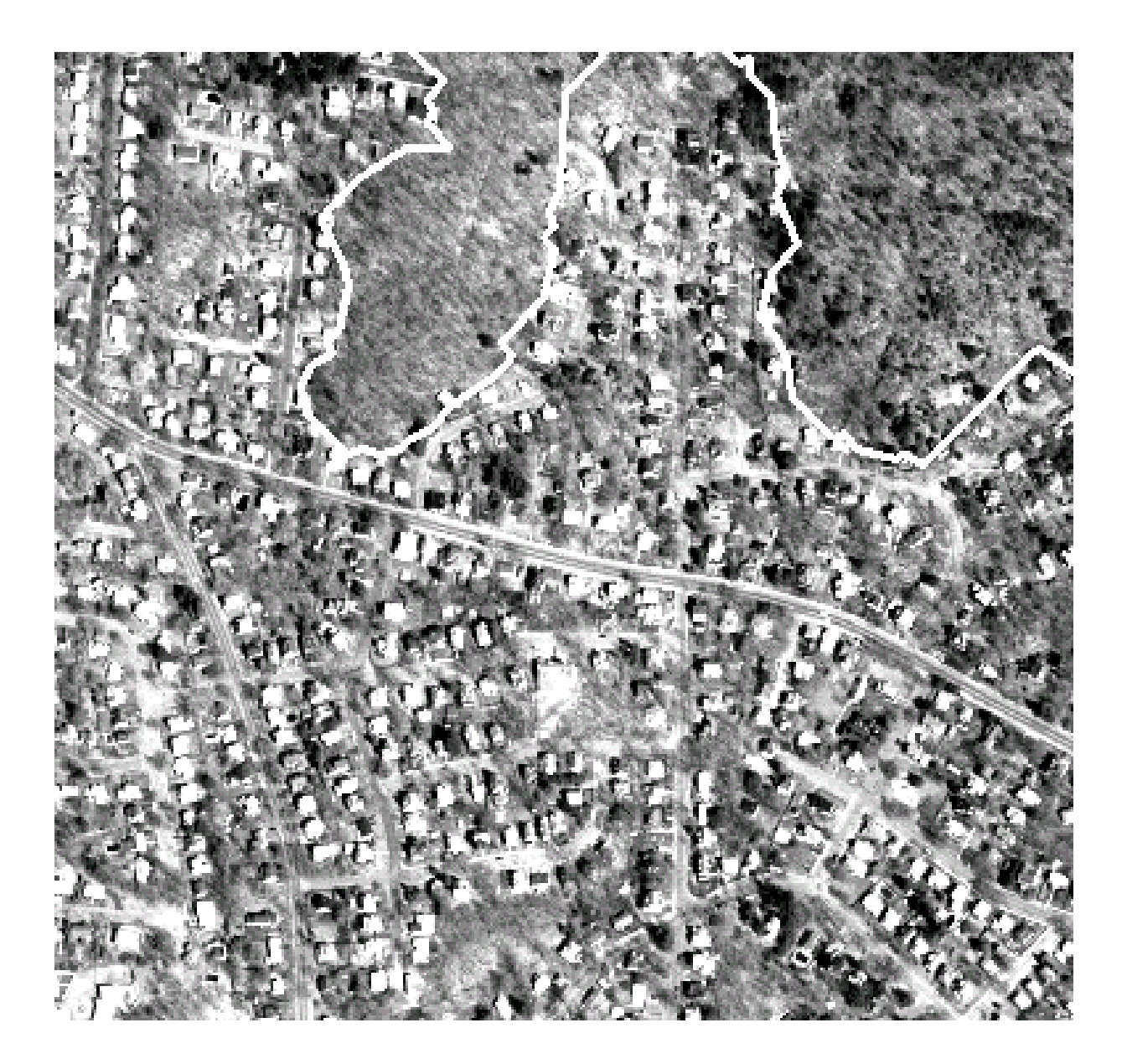

# Optimization/Search Problem

- Find the most likely interpretation of the image contents that:
- 1. Identifies the component parts of the image correctly.
- 2. Identifies the scene type.
- 3. Identifies structural relationships between the parts of the image.
- Involves: Segmenting into parts, naming the parts, and relating the parts.

# Outline

- Overview of statistical methods used in speech recognition and NLP
- Image Segmentation and Interpretation
	- image grammars
	- image grammar learning
	- algorithms for parsing patchwork images.

### Not any description – the best

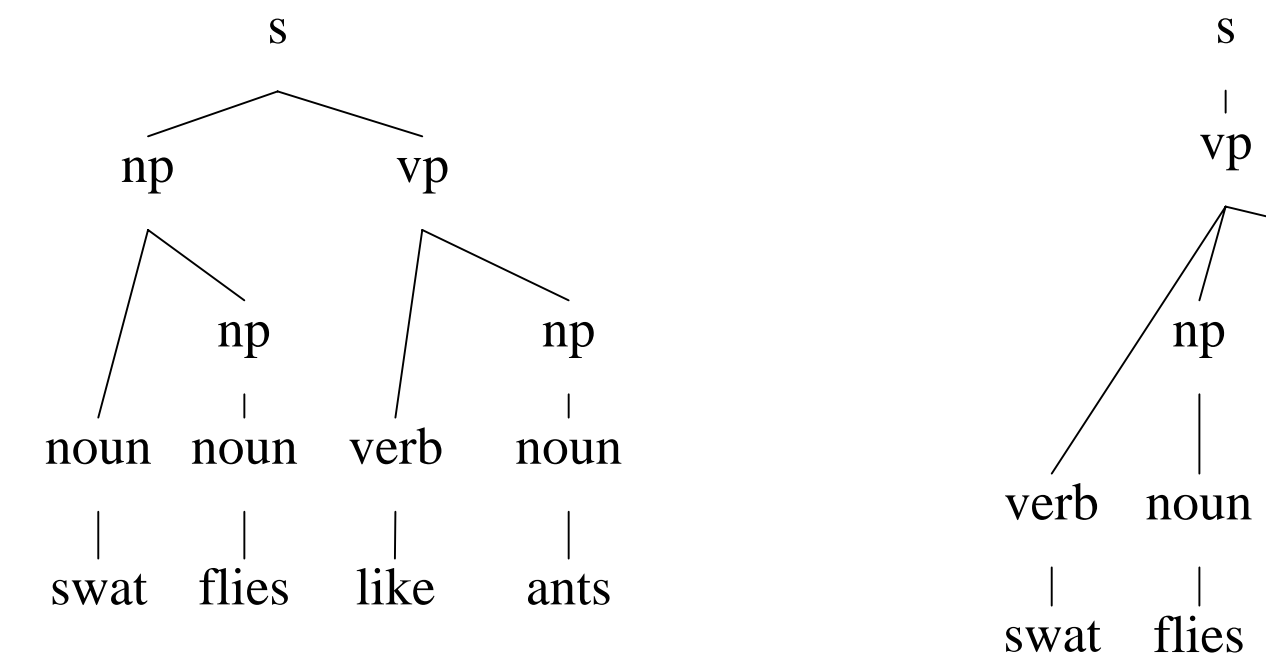

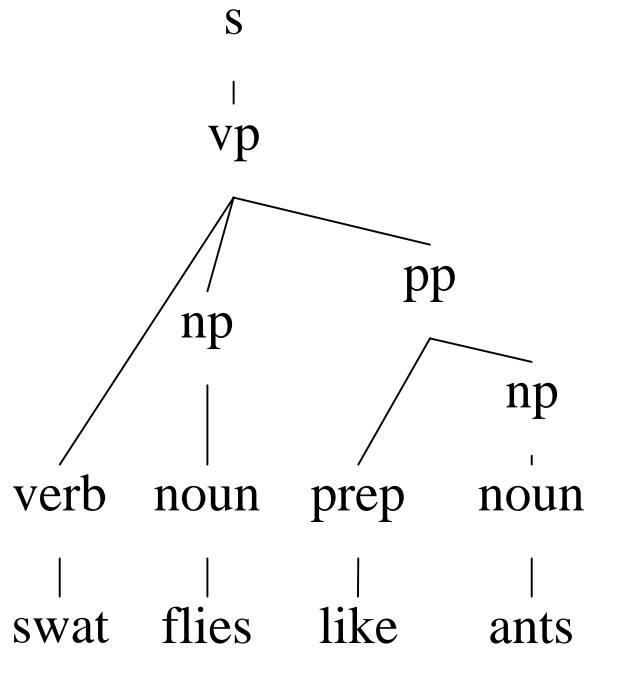

Bad parse Good parse

### What's similar/different between image analysis and speech recognition/NLP?

- Similar
	- An input signal must be processed.
	- Segmentation.
	- Identification of components.
	- Structural understanding.
- Dissimilar
	- Text is a valid intermediate goal that separates Speech recognition and NLP. Line drawings are less obviously useful.
	- Structure in images has much more richness.

### Speech Recognition and NLP

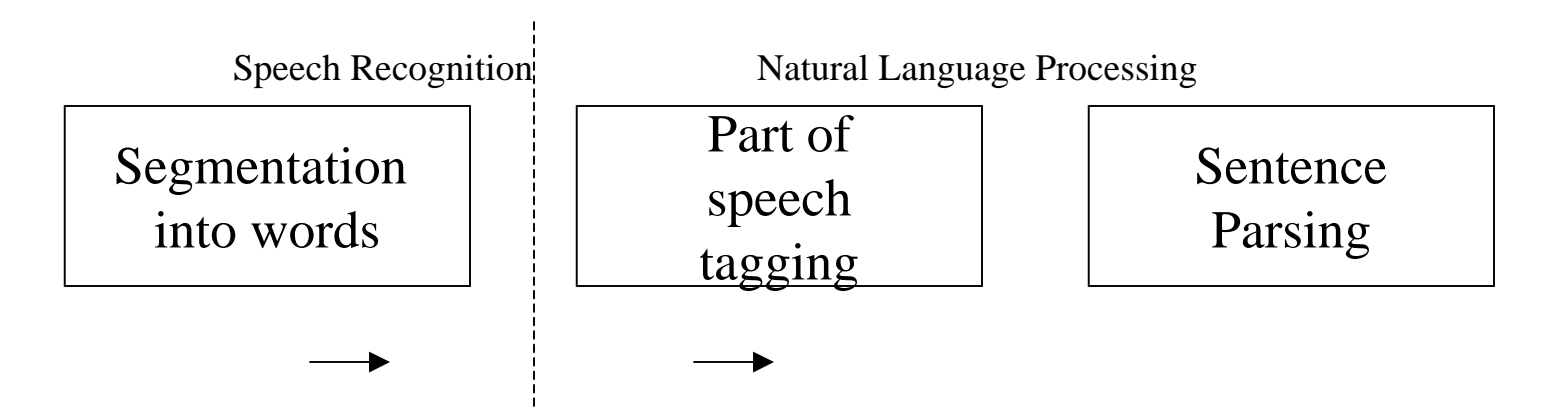

- Little backward flow
- Stages done separately.
- Similar techniques work well in each of these phases.
- A parallel view can also be applied to image analysis.

### Speech Understanding

- Goal: Translate the input signal into a sequence of words.
	- Segment the signal into a sequence of samples.
		- $A = a_1, a_2, ..., a_m$   $a_i \in$
	- Find the best words that correspond to the samples based on:
		- An acoustic model.
			- Signal Processing
			- Prototype storage and comparator (identification)
		- A language model.
		- $W = W_1, W_2, ..., W_m$   $W_i \in$
	- $W_{opt}$  = arg max<sub>w</sub> P(W|A)
	- $W_{opt}$  = arg max<sub>w</sub> P(A|W) P(W)
		- (since  $P(W|A) = P(A|W) P(W) / P(A)$  [Bayes])
		- P(A|W) is the acoustic model.
		- P(W) is the language model.

language modeling for speech  
\n
$$
P(W) = \prod_{i=1}^{n} P(w_i | w_1, ..., w_{i-1})
$$
\n
$$
P(W) = \prod_{i=1}^{n} P(w_i | \Phi(w_1, ..., w_{i-1}))
$$
\n
$$
P(W) = \prod_{i=1}^{n} P(w_i | \Phi_{i-1})
$$
\n
$$
P(w_i | w_{i-1}, w_{i-2}) = f(w_i | w_{i-1}, w_{i-2})
$$
\n
$$
P(w_i | w_{i-1}, w_{i-2}) = \lambda_3 f(w_i | w_{i-1}, w_{i-2}) + \lambda_2 f(w_i | w_{i-1}) + \lambda_1 f(w_i)
$$
\n
$$
\lambda_1 + \lambda_2 + \lambda_3 = 1
$$

- Using the above
	- P(W) can be represented as a HMM and solved efficiently using the Viterbi algorithm.
	- The good weights  $\lambda_1$ ,  $\lambda_2$ , and  $\lambda_3$  can be computed using the Baum-Welch algorithm.

### Natural Language Processing

- Part of correctly *understanding* a sentence comes from correctly *parsing* it.
- $\bullet$  Starting with a word list, parsing involves two separable activities:
	- Part of speech tagging.
		- Find the most *probable* assignments of parts of speech.
	- Parsing the words into a tree.
		- Find the most *probable* parse tree.

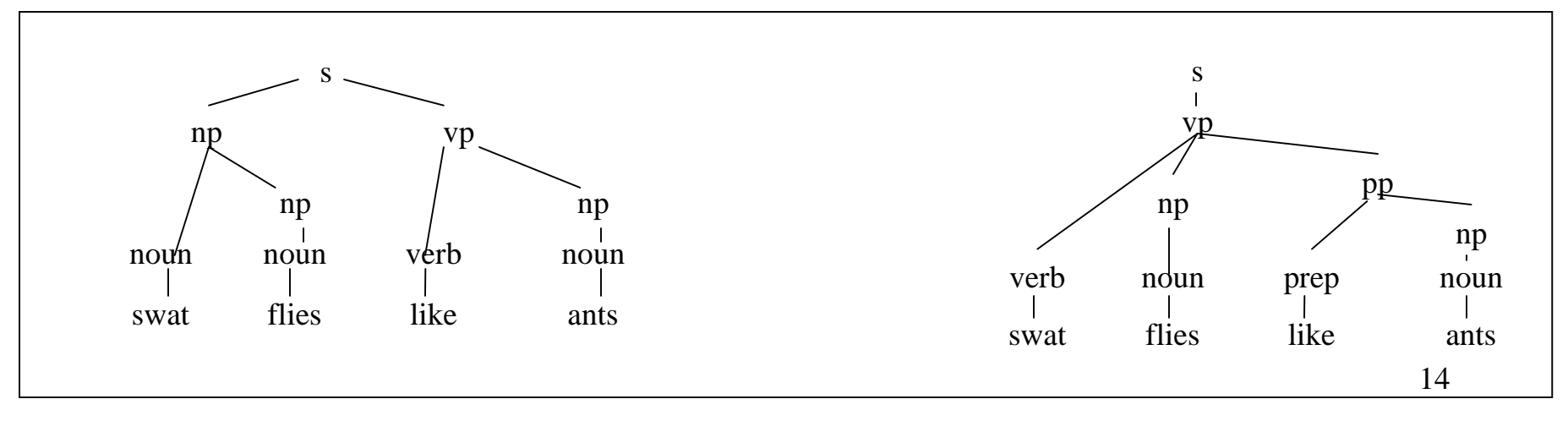

#### Part-of-speech tagging

- Goal: Assign part-of-speech tags to each word in the word sequence.
	- Start with the word sequence
		- $\bullet\text{ W}=\text{w}_1,\text{ w}_2,\text{ ...},\text{ w}_{\text{m}}\text{ \quad } \text{w}_{\text{i}}\in$
	- Find the best tags for each word
		- T =  $t_1, t_2, ..., t_m$   $t_i \in$

$$
P(w_1, n) = \sum_{t_1, n+1} P(w_1, n, t_1, n+1)
$$
  
\n
$$
T_{opt} = \arg \max_{t_1, n} P(t_1, n | w_1, n)
$$
  
\n
$$
T_{opt} = \arg \max_{t_1, n} P(t_1, n, w_1, n)
$$
  
\n
$$
P(w_n | w_1, n-1, t_1, n) = P(w_n | t_n)
$$
  
\n
$$
P(t_n | w_1, n-1, t_1, n-1) = P(t_n | t_{n-1})
$$
  
\n
$$
P(w_1, n) = \sum_{t_1, n+1} \prod_{i=1}^{n} P(w_i | t_i) P(t_{i+1} | t_i)
$$
  
\n
$$
P(w_1, n) = \sum_{t_1, n+1} \prod_{i=1}^{n} P(w_i | t_i) P(t_{i+1} | t_i, t_{i-1})
$$

 $\bullet$   $\Gamma$  opt is the path the HMM traverses in producing the output (since the states of the HMM are the tags).

• Use Viterbi algorithm to find the path.

### PCFG's

- Better language models lead to better results.
- Considering the grammar instead of a simple sequence of words, the relationships are more meaningful.
- PCFG is  $\langle W, N, N^1, R \rangle$ 
	- W is a set of terminal symbols
	- N is a set of non-terminal symbols
	- $N<sup>1</sup>$  is the starting symbol
	- R is a set of rules.
		- Each rule N<sup>i</sup>→RHS has an associated probability P(N<sup>i</sup>→RHS) which is the probability of using this rule to expand  $N^i$
- The probability of a sentence is the sum of the probabilities of all parses.
- Probability of a parse is the product of the probabilities of all the productions used.
- Smoothing necessary for missing rules.

### Example PCFG

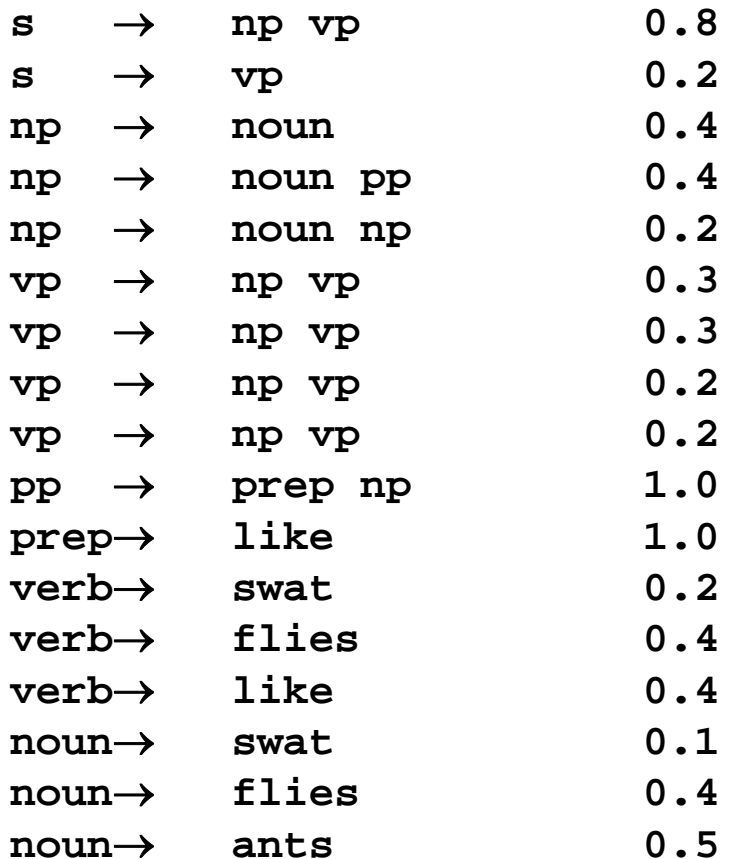

- Good parse =  $.2x.2x.2x.4x.4x1.0x1.0x.4x.5 = 0.000256$
- Bad parse =.8x.2x.4x.1x.4x.3x.4x.4x.5 =  $0.00006144$

### Why these techniques are dominating language research

- Statistical methods work well
	- The best POS taggers perform close to 97% accuracy compared to human accuracy of 98%.
	- The best statistical parsers are at around 88% vs an estimated 95% for humans.
- Learning from the corpus
	- The grammar can be learned from a representative corpus.
- Basis for comparison
	- The availability of corpora with ground truth enables researchers to compare their performance against other published algorithms/models.
- Performance
	- Most algorithms at runtime are fast.

# Build Image Descriptions

### Patchwork Parsing

- $\bullet$  Use semantic segmentation to produce a set of homogeneous regions
- Based on the contents of the regions and their shape hypothesize region contents.
- Region contents is ambiguous in isolation
	- Use contextual information to reduce ambiguity.
- The image must make sense
	- We must be able to produce a parse for it.
- Our interpretation of the image approximates the *most probable parse.* 
	- Success of the picture language model determines whether mostprobable-parse works.
- •Do it (nearly) as well as human experts

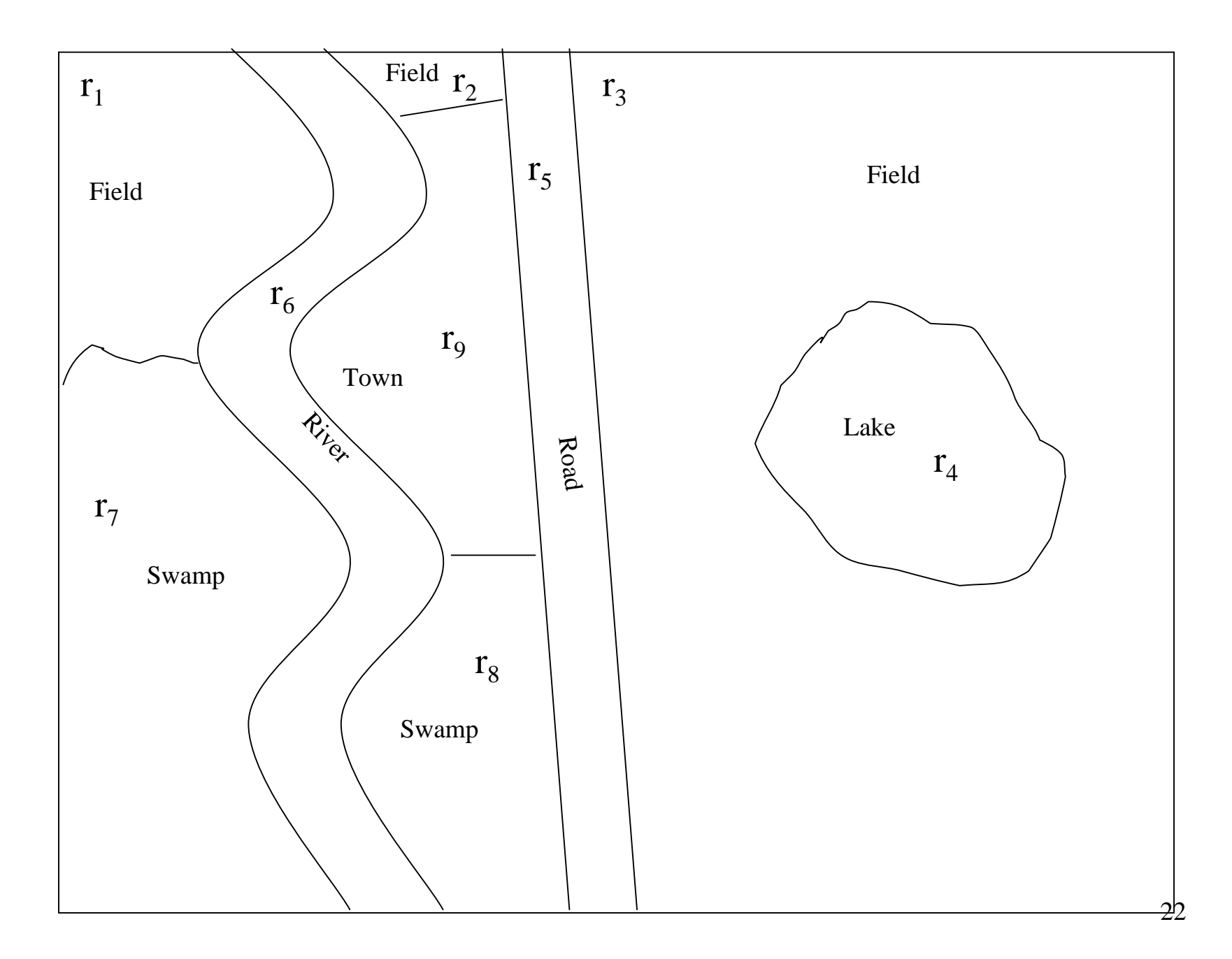

#### Segmented image labeling

- The image contains n regions  $r_{1,n}$ .
- Each region has a set of neighbors  $n_{1,n}$ .
- $P(r_{1,n})$  is the sum of the disjoint labelings.

$$
P(r_{1, n}) = \sum_{l_{1, n}} P(r_{1, n}, l_{1, n})
$$

• We wish to find the labeling  $L_{1,n}$ .

$$
L_{1,n} = \arg \max_{l_{1,n}} \prod_{i=1}^{n} P(l_i | r_i, n_i)
$$
  
= 
$$
\arg \max_{l_{1,n}} \prod_{i=1}^{n} \frac{P(l_i | r_i) P(n_i | l_i, r_i)}{P(n_i | r_i)}
$$
  
= 
$$
\arg \max_{l_{1,n}} \prod_{i=1}^{n} \frac{P(l_i | r_i) P(n_i | l_i)}{P(n_i | r_i)}
$$
  
= 
$$
\arg \max_{l_{1,n}} \prod_{i=1}^{n} P(l_i | r_i) P(n_i | l_i)
$$

- $P(l_i|r_i)$  is the optical model.
- $P(n_i|l_i)$  is the picture language model.

# Segmentation

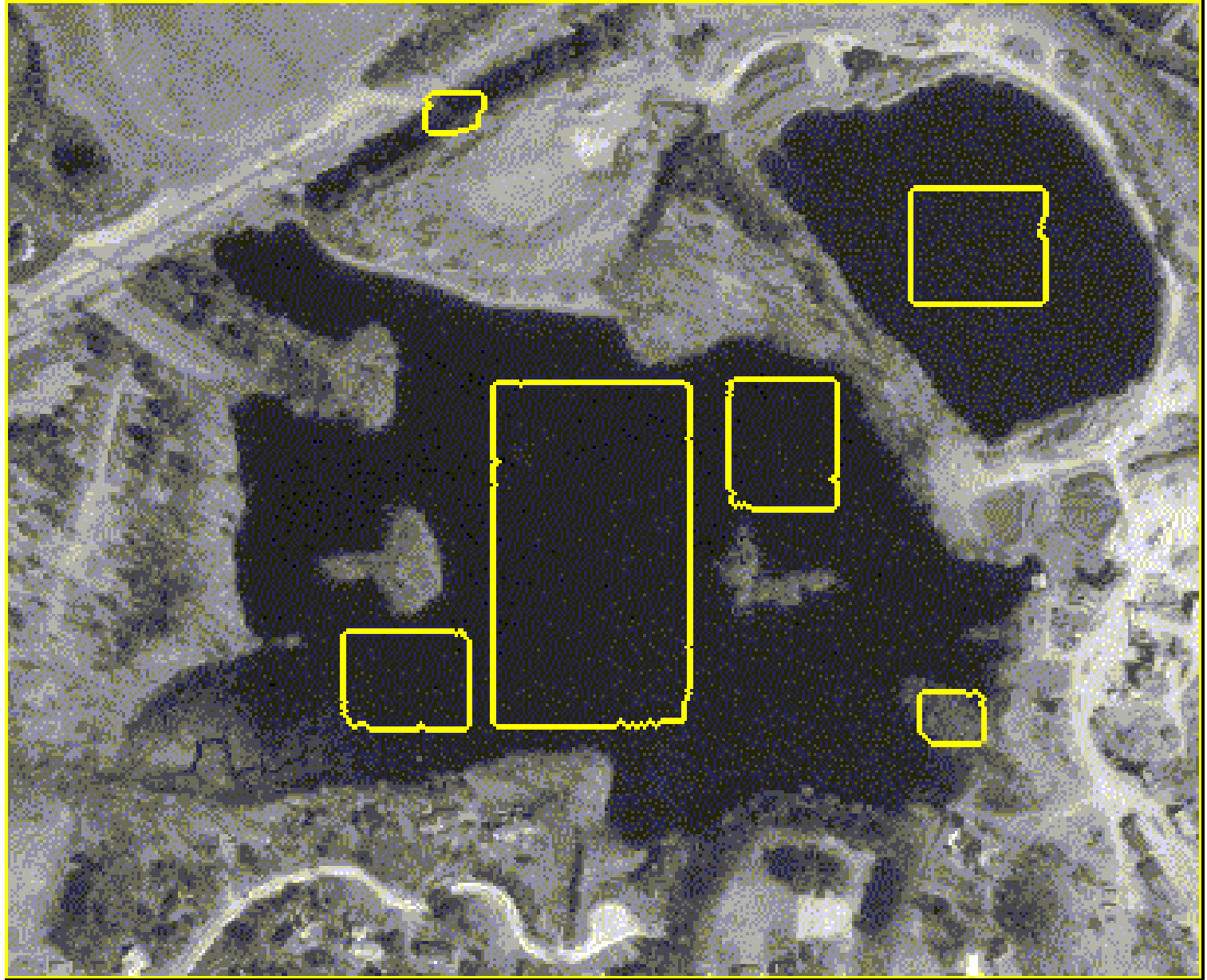

#### The optical model

- $\bullet$ Filters produce useful features from the original image.
- $\bullet$ Semantic Segmentation produces regions.
- $\bullet$  Prototype database and comparator produce evidence for labeling each region.

```
(setq *region-optical-evidence*
```
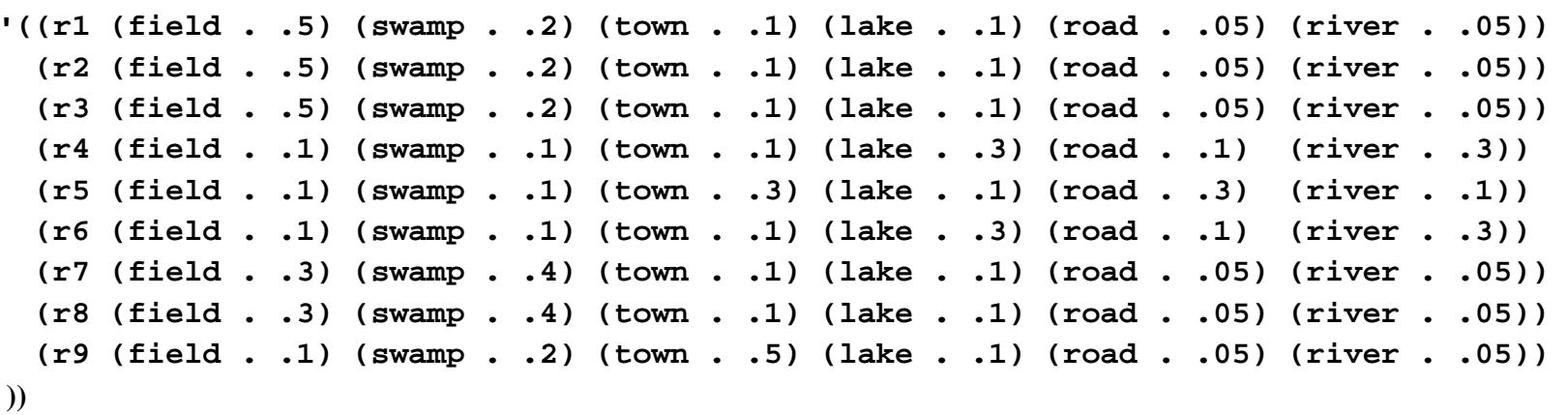

$$
R = \{ \langle r_1, \{ \langle l_1, P(l_1 | r_1) > \dots \} > \dots \} \rangle
$$
  

$$
\forall r_i \in R : \sum_{j=1}^n P(l_j | r_i) \le 1
$$

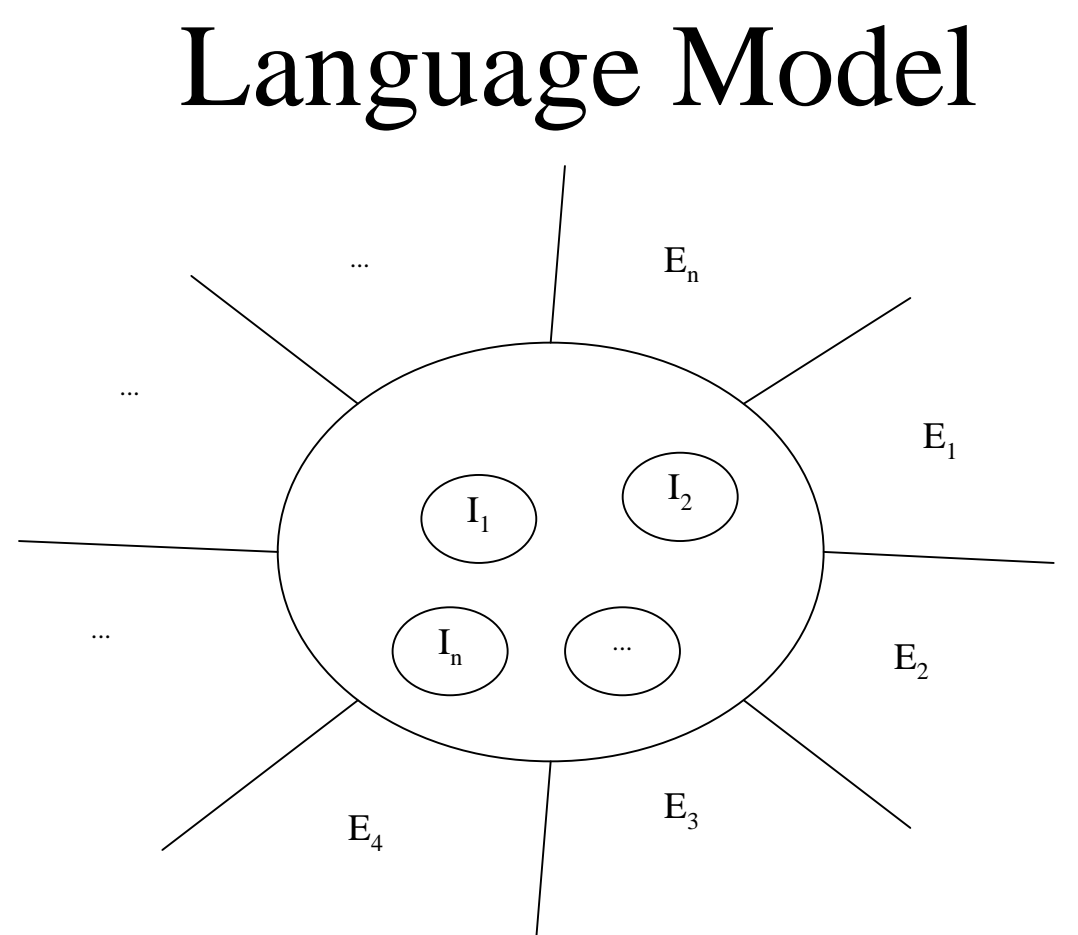

- Regions have internal and external neighbors.
- Rule for a region looks this:

<Label, Internal, External, Probability>

 $\le$ Field,  $(I_1, I_2, ... I_n)$ ,  $(E_1, E_2, E_3, E_4, ... E_n)$ , 0.3> <sup>27</sup>

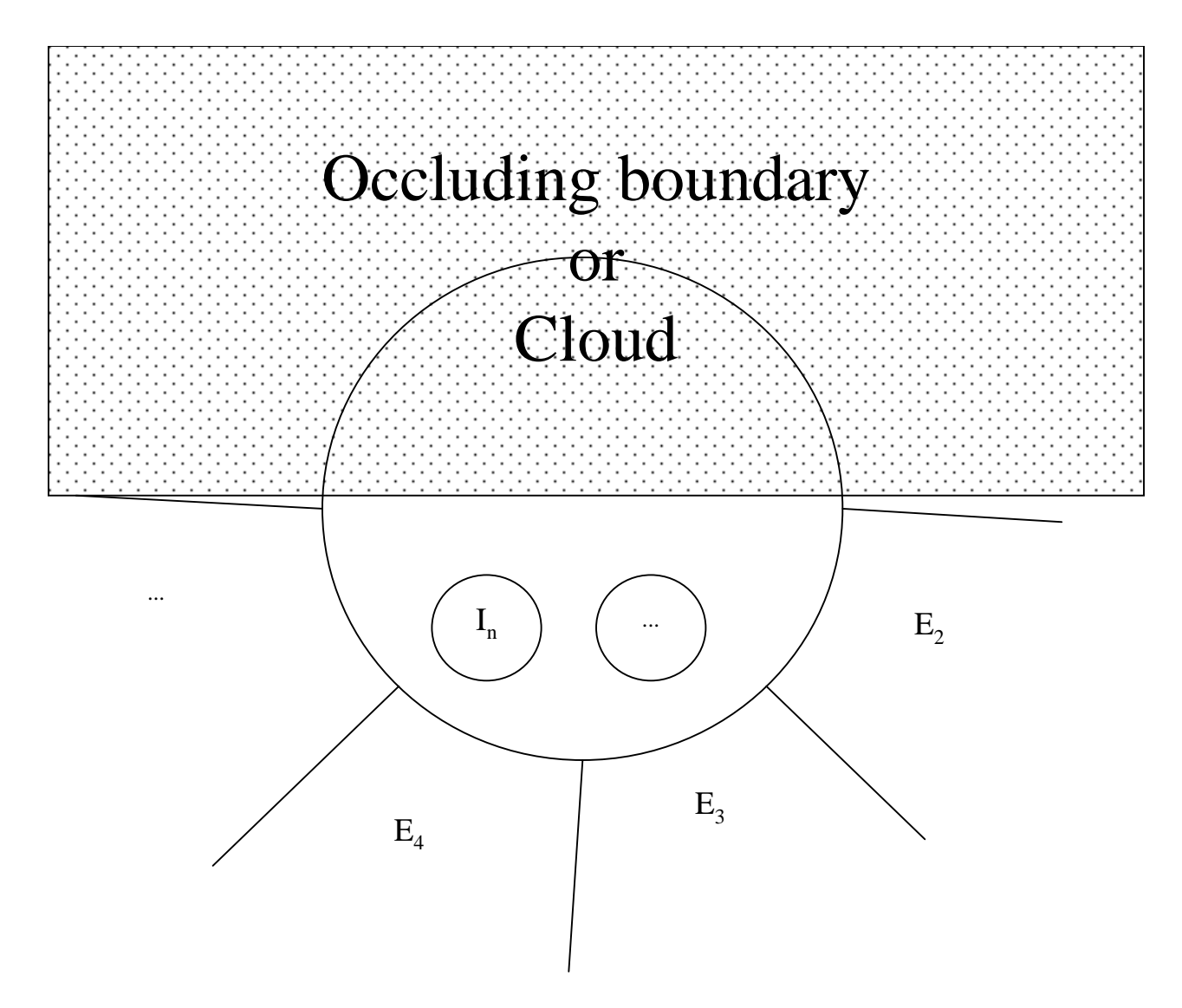

- Regions may be occluded.
- •Rule for a region looks this:
- $\le$ Field,  $(*, I_n)$ ,  $(*, E_2, E_3, E_4,... E_n)$ , 0.3> <sup>28</sup>

### Structured Regions

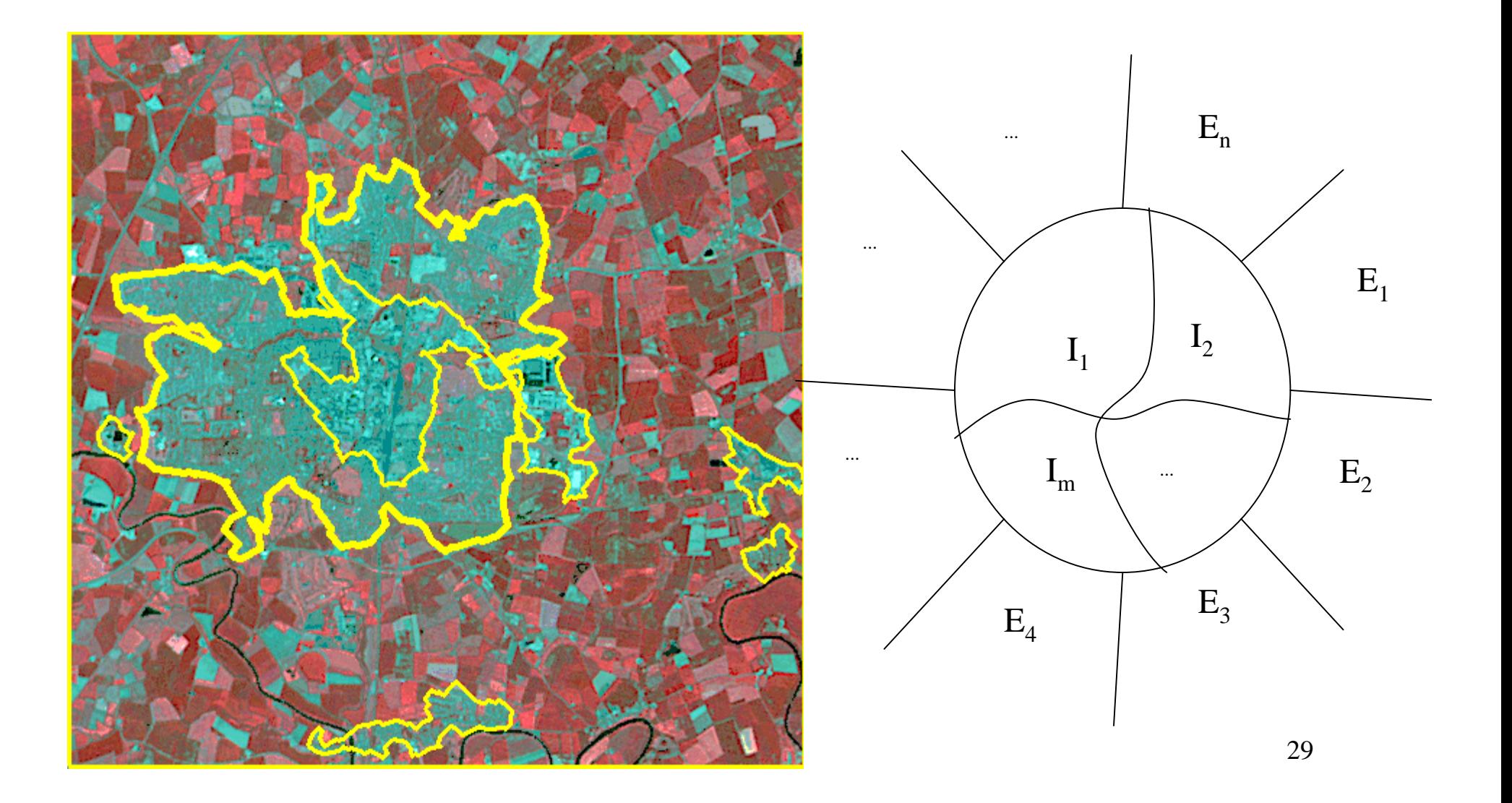

#### Example rules

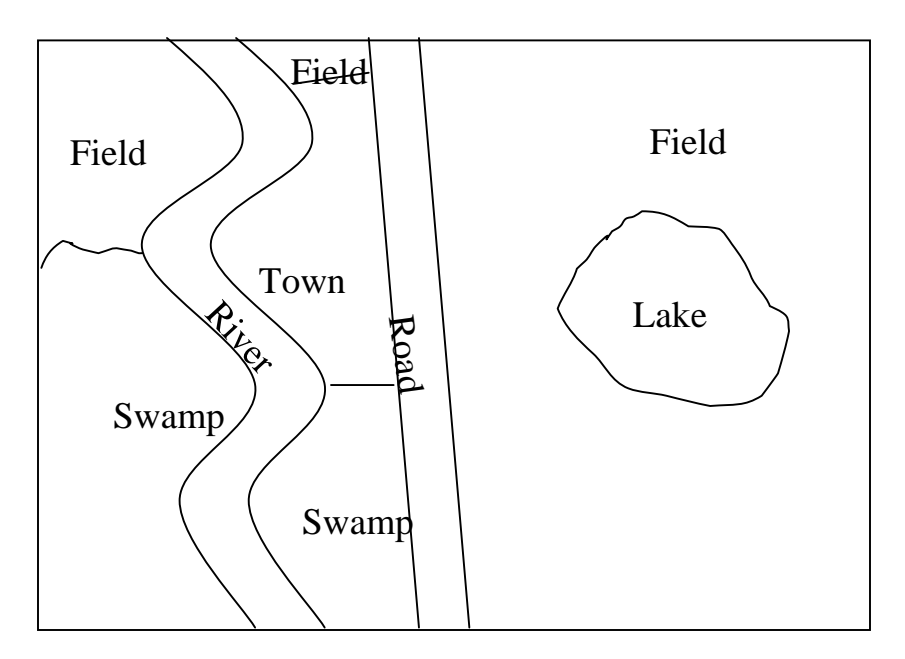

- $P_1:$  <lake, (), (field),  $1.0>$
- $P_2$ : <field, (lake, \*), (road \*), 0.33>
- $P_3$ : <field,  $(*)$ ,  $(*)$ , road, town, river), 0.33>
- $P_4$ : <field, (\*), (\*, river, swamp), 0.33>
- $P_5$ : <swamp,  $(*)$ ,  $(*)$  (\* field river),  $0.5>$
- $P_6$ : <swamp, (\*), (\* river town road), 0.5> •  $P_7$ : <river, (\*), (\* field town swamp \* swamp field), 1.0>
- $p_8$ : <town, (), (field road swamp river),  $1.0>$

## Supervised Learning

### Smoothing and occlusion

 $\bullet$  Whenever we generate a rule, we also make rules for degenerate cases.

 $\langle$ Field, (), (E<sub>1</sub>, E<sub>2</sub>, E<sub>3</sub>), p?>  $\langle$ Field, (), (\*, E<sub>2</sub>, E<sub>3</sub>), p?>  $\le$ Field, (), (E<sub>1</sub>, \*, E<sub>3</sub>), p?>  $\le$ Field, (), (E<sub>1</sub>, E<sub>2</sub>, \*), p?>  $\le$ Field, (), (\*, E<sub>3</sub>), p?>  $<$ Field, (), (\*, E<sub>2</sub>), p?>  $<$ Field, (), (\*, E<sub>1</sub>), p?>

• Represent grammar as a lattice of approximations to the non-occluded rule.

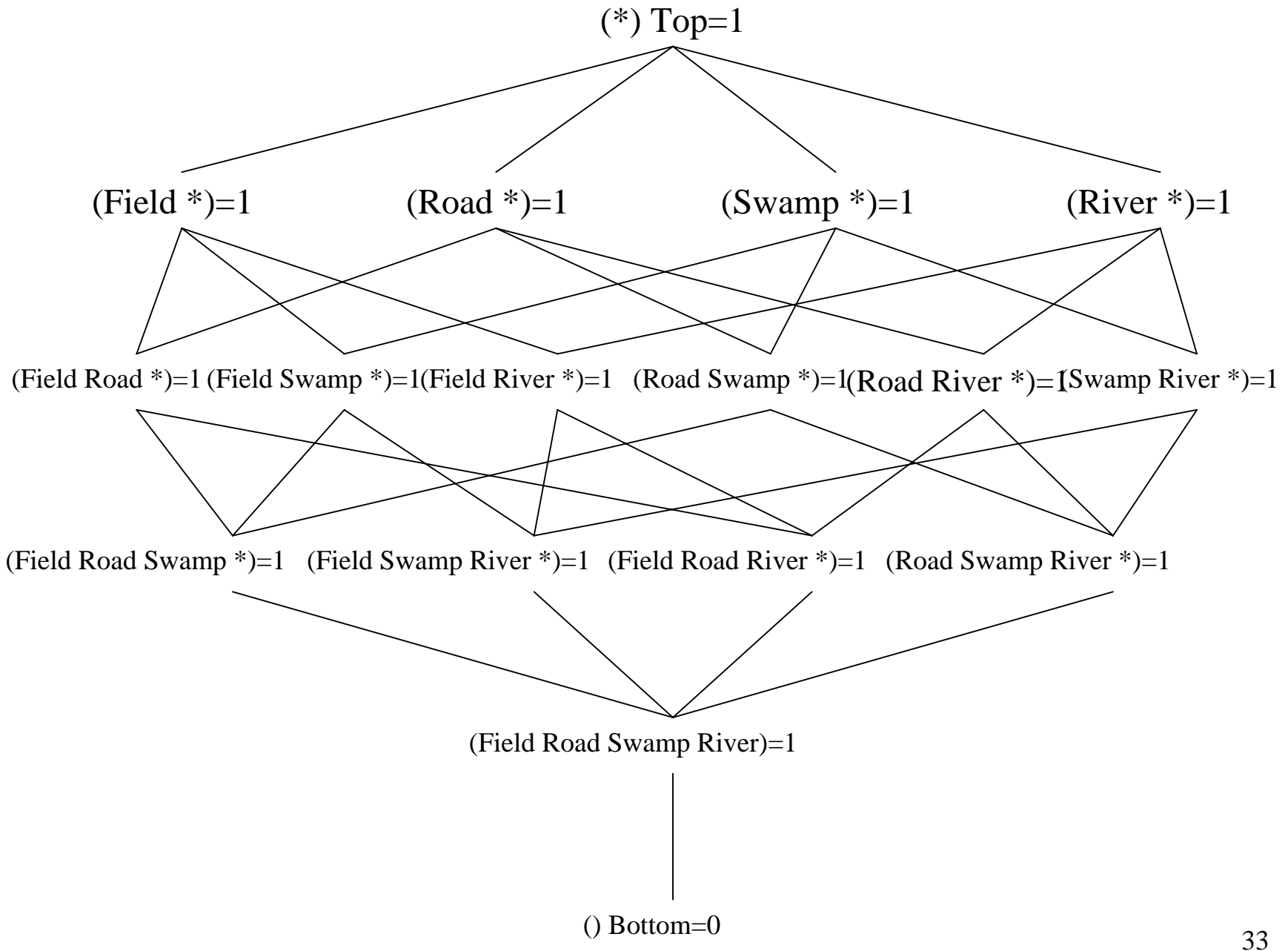

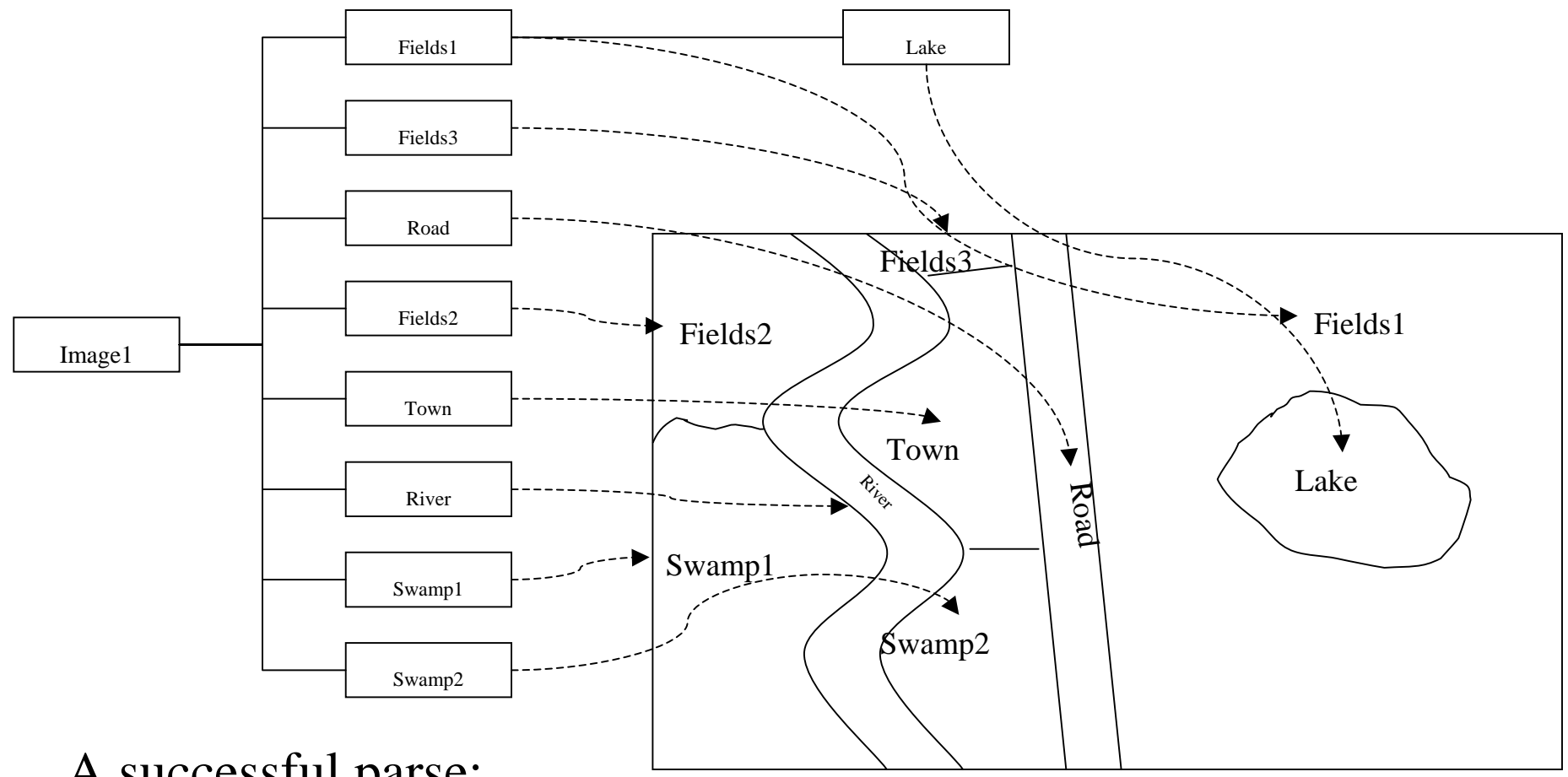

#### A successful parse:

**((r4 Lake () (Fields1) p1) (Fields1 (Lake) (Road \*) p2) (Fields3 () (River Town Road \*) p3) (Town () (swamp2 River Field1) p8) (River () (Fields3 Town Swamp2 Swamp1 Fields2 \*) p7) (Swamp2 () (Town Road River \*) p6) (Swamp1 () (River Fields \*) p5) (Fields2 () (River Swamp1 \*) p4))** 

#### Probability of image:

 $P(Lake|r_4)P(p_1)P(Field|r_3)P(p_2)P(Field|r_1)P(p_3)P(Field|r_1)P(p_4)P(Swamp|r_7)P(p_5)P(Swamp|r_8)P(p_6)$  $P(River | r_6)P(p_7)P(Town | r_9)P(p_8)$  34

# Segmenting the rule sets

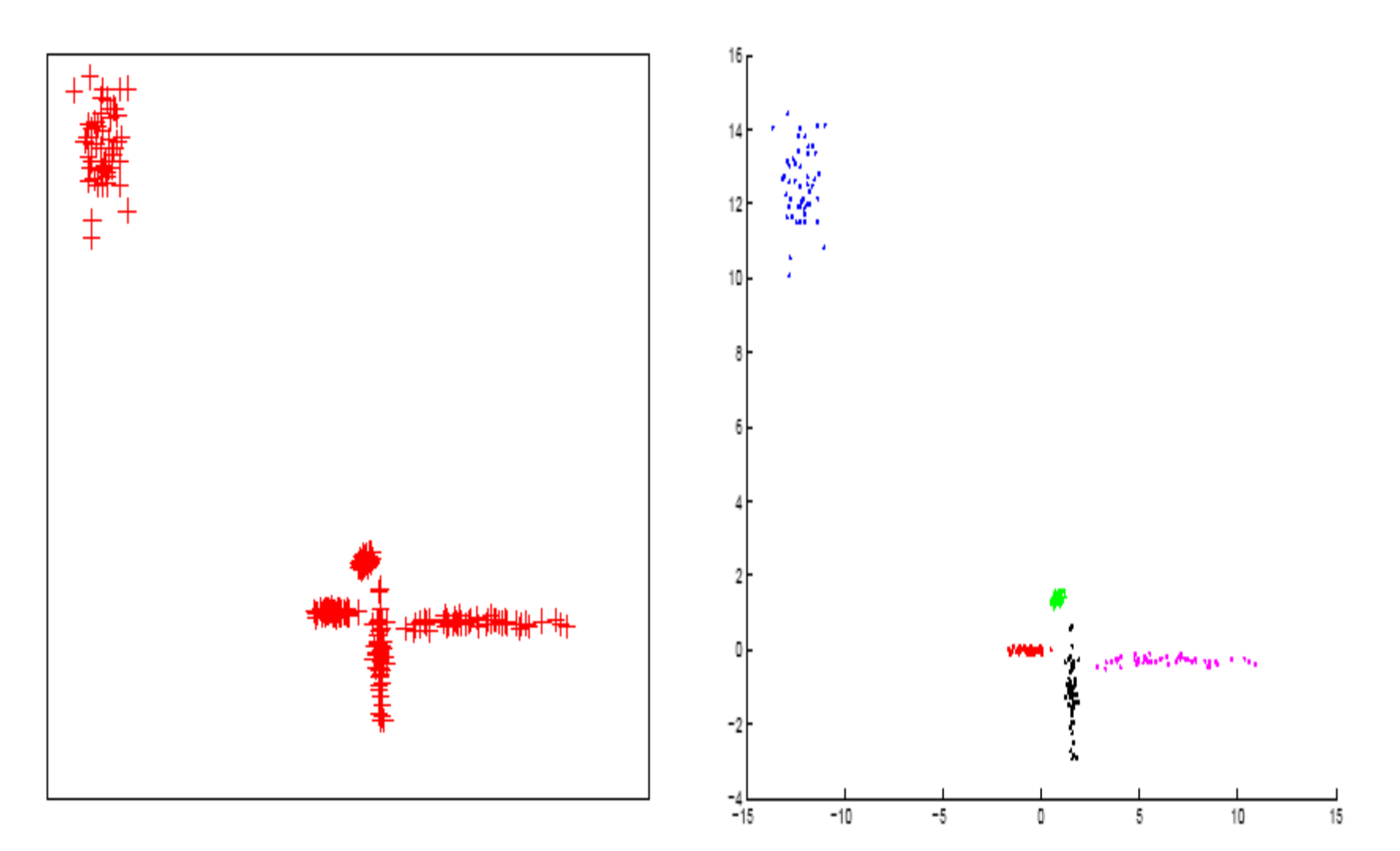

#### Network Search Parse

- Find parses in order or probability.
- Keep sorted list of partial parses (most probably first):
	- $\,<$  bindings, unprocessed regions, probability $>$
- Start with:
	- $-$  (<(), (r1,r2,r3,r4,r5,r6,r7,r8,r9), 1.0>)
- At each step extend the most probable:
	- (<(r2=river, r5=swamp, r8=road, r6=field, r9=town)  $(r2,r3,r4,r5,r6,r7,r8,r9)$  0.5> ...)
- When applying a rule bound regions must match, unbound regions are bound.
- First attempt to extend a parse that has a null "unprocessed regions" is the most probably parse.

#### Network Search Performance

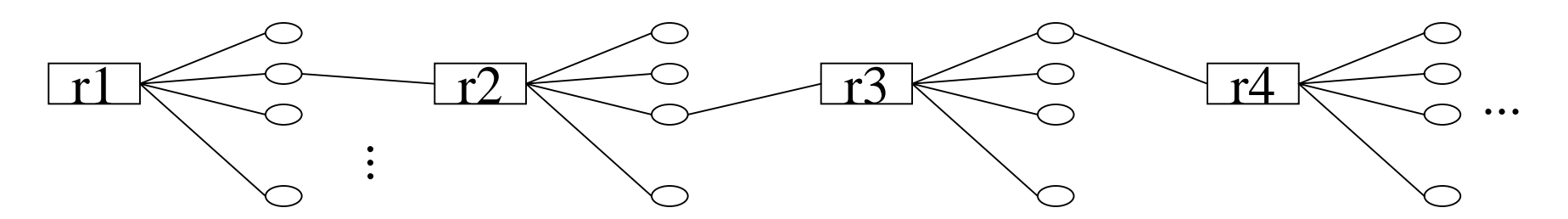

- $\bullet$  At each stage if there are m possible labelings of the region, and for each labeling if there are k rules, then for an image with n regions the cost of the network search parsing algorithm is:
	- $O((k*m)^n)$
- Even with only 9 regions, 9 rules, and 6 possible labelings per region there are of the order of 1015 candidates.
- •Algorithm only terminates on VERY small examples.

#### Monte-Carlo Parse

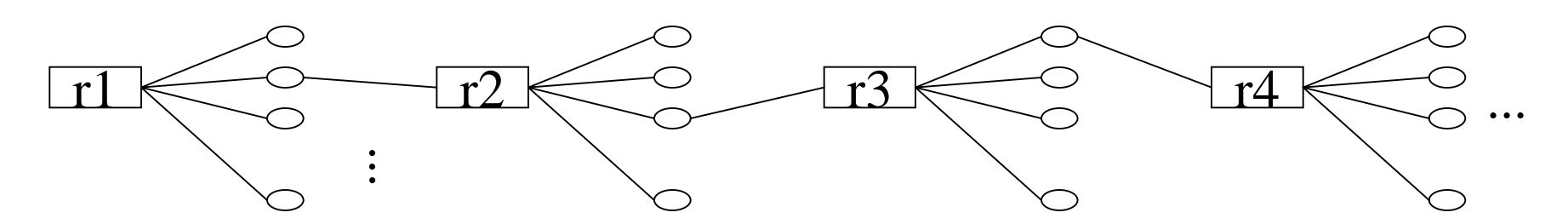

• Select a complete parse at random as follows: (dotimes (i N)

(start-new-parse)

(dolist (r region-list)

(setq l (select-at-random (possible-labels-of r)))

(setq r (select-at-random (rules-that-generate l))))

(store-random-parse))

- • Most frequently occurring parse will approach the most probable parse as N is increased.
- $\bullet$ How big does N have to be?

#### Example Monte-Carlo Parse

>> (parse-image-mc \*all-regions\* \*rules\* \*region-optical-evidence\*)  $(((L1. LAKE) (F1. FIELD) (IM. IMAGE1) (RD. RIVER))$ (S2 . SWAMP) (F3 . ROAD) (TN . TOWN) (F2 . RIVER) ...) NIL 4.2075E-9)

 $\gg$  (dotimes (i 100) (next-parse-mc))

NIL

>> (first (setq \*monte-carlo-parses\* (sort \*monte-carlo-parses\* by-third)))  $(((L1. LAKE) (IM. IMAGE1) (S2. SWAMP) (F1. FIELD))$ (RD . ROAD) (TN . TOWN) (F3 . FIELD) (RV . RIVER) ...) NIL **1.5147E-6** )

```
>> (dotimes (i 100) (next-parse-mc))
```
NIL

>> (first (setq \*monte-carlo-parses\* (sort \*monte-carlo-parses\* by-third)))  $(((F2 . FIELD) (S2 . SWAMP) (IM . IMAGE1) (F1 . FIELD))$ (L1 . LAKE) (S1 . SWAMP) (RV . RIVER) (RD . ROAD) ...) NIL **2.4257475E-6** ) >> (dotimes (i 100) (next-parse-mc)) NIL<sup>1</sup>

>> (first (setq \*monte-carlo-parses\* (sort \*monte-carlo-parses\* by-third)))  $(((F2 . FIELD) (S2 . SWAMP) (IM . IMAGE1) (F1 . FIELD))$ (L1 . LAKE) (S1 . SWAMP) (RV . RIVER) (RD . ROAD) ...) NIL **2.4257475E-6** )  $\gg$ 39

#### Monte-Carlo Performance

- •• Iterate until standard deviation  $\lt \epsilon$ 
	- As each sample is generated compute its probability.
	- Compute the standard deviation of the sample probabilities.
- We can make the error arbitrarily small by picking arbitrarily small ε.
- $\bullet$  Best parse is the one from the sample with the highest probability.

```
(while (> (standard-deviation samples) epsilon)
```

```
(start-new-parse)
```

```
(dolist (r region-list)
```
(setq l (select-at-random (possible-labels-of r)))

```
(setq r (select-at-random (rules-that-generate l))))
```

```
(store-random-parse))
```
### Monte-Carlo Parsing Performance

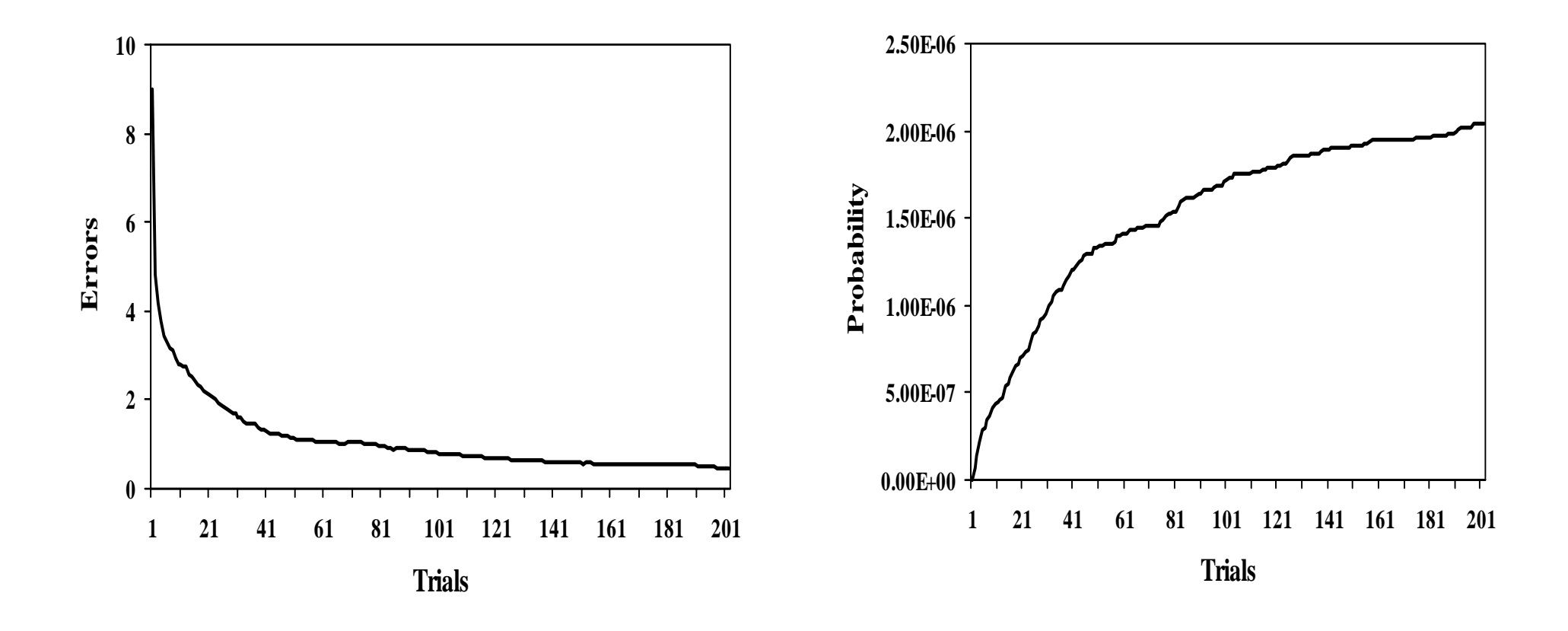

## Example of correctly parsed image

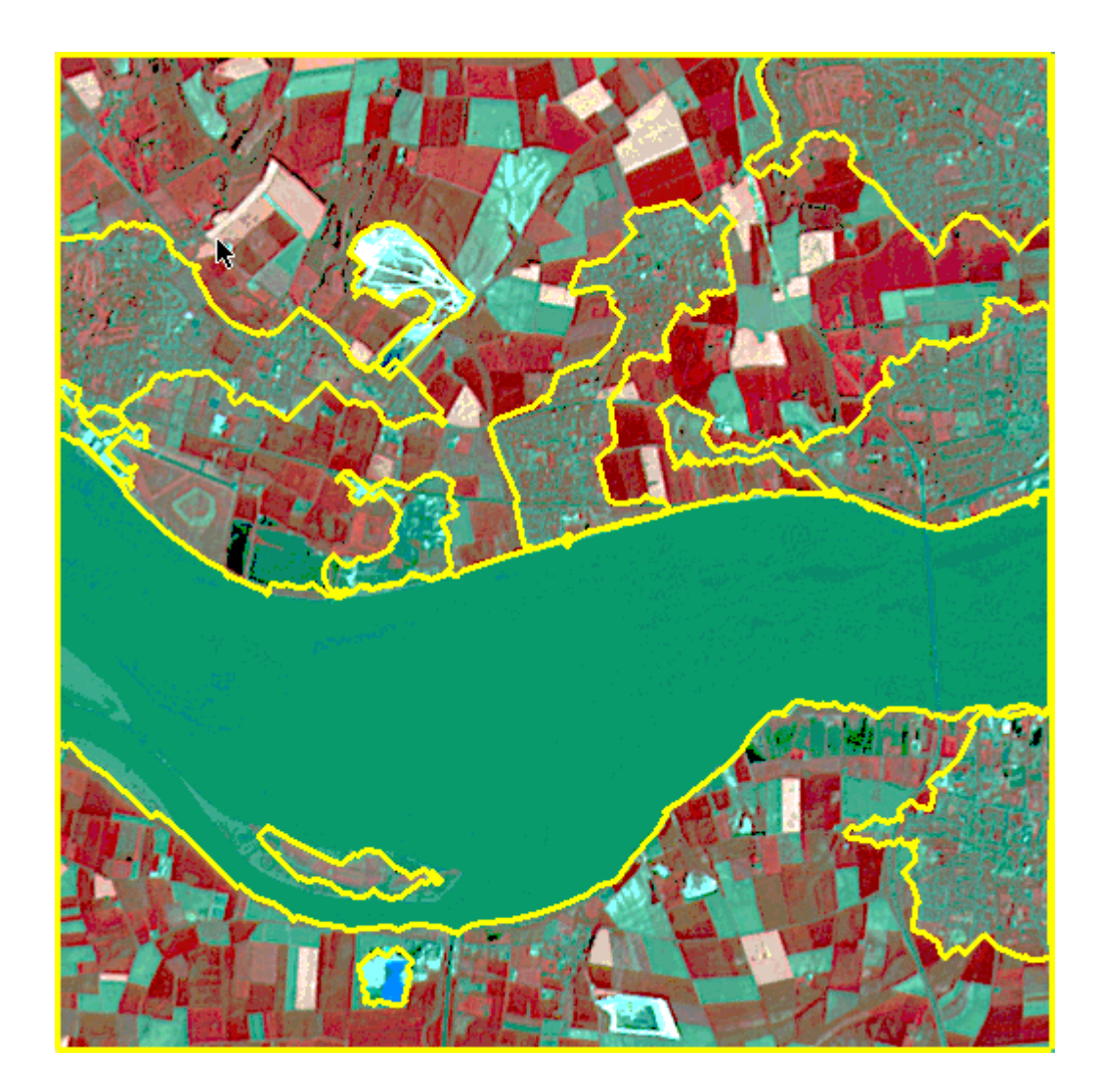